# **Instrukcja do laboratorium Systemów Operacyjnych**

## **(semestr drugi)**

## *Ćwiczenie trzecie*

(jedne zajęcia)

Temat: Potoki i łącza nazwane w Linuksie.

Opracowanie:

dr inż. Arkadiusz Chrobot

## **Wprowadzenie**

#### *1. Komunikacja z wykorzystaniem strumieni*

W systemach uniksowych istnieje możliwość utworzenia nowego procesu realizującego wybrane polecenie powłoki i stworzenia dla niego łącza komunikacyjnego za pomocą tyko jednego wywołania funkcji. Tą funkcją jest funkcja *popen()*. Łącze utworzone przy jej pomocy jest jednokierunkowe, tzn. proces wywołujący może do niego pisać lub z niego czytać, ale nigdy te dwie operacje nie są dostępne jednocześnie dla tego samego łącza. Łącze należy zamykać za pomoca funkcji *pclose()*. Jest ono wiazane ze standardowym wejściem lub wyjściem polecenia, w zależności od rodzaju operacji, czyli domyślnie "zastepuje" klawiature lub ekran.

#### *2. Potoki*

Inną formą komunikacji jednokierunkowej są potoki (łącza nienazwane), które zwykle służą do wymiany informacji między dwoma spokrewnionymi procesami. Choć istnieje możliwość używania potoku tylko w obrębie jednego procesu, to nie jest to rozwiązanie, które stosuje się w praktyce. Potok tworzony jest w przestrzeni jądra, ale poprzez wywołanie funkcji *pipe()* w przestrzeni użytkownika, a dostęp do niego odbywa się przy pomocy funkcji umożliwiaj acych niskopoziomowe operacje na plikach – *read()* i *write()*. Ma on skończoną pojemność, której wielość zależy od konfiguracji systemu. W nowszych wersjach Linuksa wynosi ona 64KiB. Dla utworzonego potoku można ustawić znacznik O\_NONBLOCK, który powoduje, że program nie będzie przechodził w stan oczekiwania w określonych sytuacjach, związanych z obsługa potoku (szczegóły w nastepnym punkcie).

#### *3. cza nazwane, czyli kolejki FIFO Łą*

Kolejka jest podobna w działaniu do potoku, ale w przeciwieństwie do niego ma nazwe, a wiec mogą z niej korzystać procesy niespokrewnione. Kolejki FIFO pojawiły się oficjalnie w systemach uniksowych zgodnych z wersją o nazwie System V (właściwie to istniały już od System III). Pierwotnie tworzono je za pomocą funkcji mknod(), ale obecnie istnieje wygodniejsza w użyciu funkcja mkfifo(). Aby skorzystać z tak utworzonego łącza nazwanego należy go otworzyć albo do zapisu, albo do odczytu (to samo ograniczenie co w przypadku potoku). Dodatkowo można zastosować flagę O\_NONBLOCK. Powoduje to, że proces nie będzie czekał na zakończenie pewnych operacji związanych z obsługą kolejki. Dokładniej objaśnia to poniższa tabela:

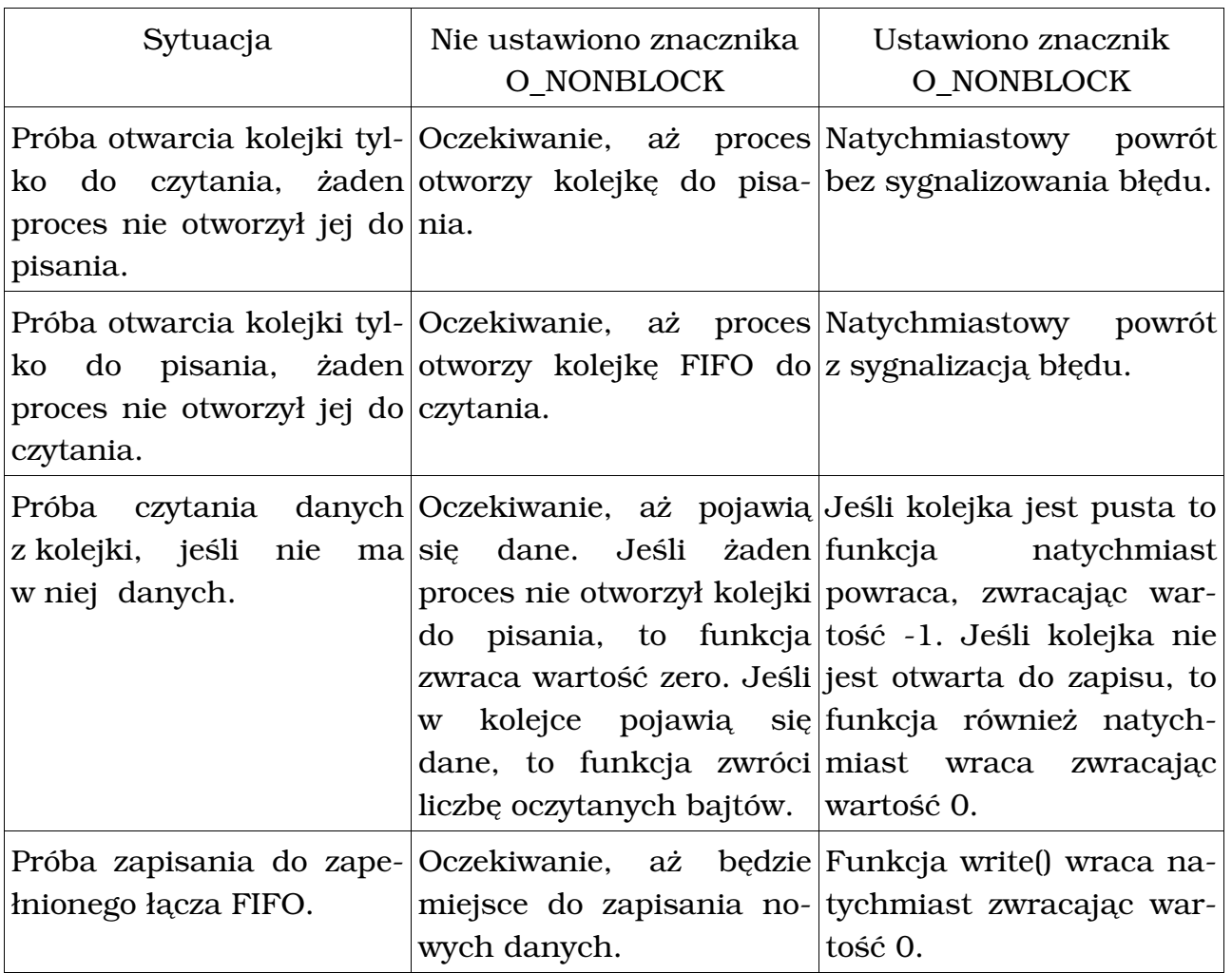

Dwa ostatnie wiersze powyżej tabeli odnoszą się także do potoków. Można również wyodrębnić kilka reguł, którym podlega pisanie i czytanie do kolejek i potoków:

- Jeśli proces żąda przeczytania mniejszej porcji danych niż wynosi bieżąca zawartość medium, to będzie pobrane dokładnie tyle danych, ile zażądano. Reszta danych nie ulega zniszczeniu i może być odczytana przy następnej operacji czytania.
- Jeśli proces będzie usiłował odczytać więcej danych niż znajduje się w medium, to odczytanych i tak zostanie tylko tyle danych, ile jest w potoku lub kolejce.
- Jeśli proces próbuje czytać z medium, które nie zostało przez żaden inny proces otwarte do pisania, to wynikiem funkcji read() będzie zero. W przypadku kiedy ustawiony jest znacznik O\_NONBLOCK zachowanie funkcji read() jest takie samo.
- Zapis danych jest operacją niepodzielną, o ile proces zapisuje dane do medium porcjami mniejszymi od jego pojemności,

• Jeśli proces próbuje zapisywać do medium, które nie zostało otwarte przez inny proces do odczytu, to otrzyma sygnał SIGPIPE, którego domyślna obsługa polega na zakończeniu procesu.

Po skorzystaniu z kolejki należy ją usunąć, aby nie zajmowała miejsca na dysku.

#### *4. Opis wa niejszych funkcji ż*

- *popen()* funkcja uruchamia polecenie powłoki podane w jej argumentach wywołania oraz tworzy strumień służący do komunikacji między procesem wywołanym a wywołującym, który można obsługiwać standardowymi funkcjami fread() i fwrite(). Szczegóły: man 3 popen.
- *fread()* służy do odczytu buforowanego ze strumienia. Szczegóły: man 3 fread.
- *fwrite()* służy do zapisu buforowanego do strumienia. Szczegóły: man 3 fwrite.
- Funkcja *pclose()* służy do zamykania strumienia stworzonego przez popen(). Szczegóły: man 3 pclose.
- Funkcja *pipe()* służy do tworzenia potoku łączącego dwa spokrewnione procesy. Jako argument wywołania przyjmuje dwuelementową tablicę, w której będą zapisane deskryptory potoku. Deskryptor zerowy jest do odczytu, a pierwszy do zapisu. Zwykle jest ona wywoływana przed fork(), co powoduje, że procesy powstałe w wyniku podziału odziedziczą tablicę deskryptorów. Każdy z tych procesów zamyka jeden z deskryptorów, np. jeśli komunikacja przebiega według schematu: rodzic -> potomek, to rodzic zamyka deskryptor do odczytu, a potomek do zapisu. Szczegóły: man 2 pipe
- Funkcja *read()* czyta określoną liczbę bajtów z deskryptora bez buforowania. Szczegóły: man 2 read.
- Funkcja *writel*) zapisuje określona liczbę bajtów do deskryptora bez buforowania. Szczegóły: man 2 write.
- Funkcja *close()* zamyka deskryptor pliku. Do zamykania strumieni służy *fclose()* lub *pclose()*. Szczegóły: man 2 close.
- Funkcja mkfifo() tworzy łącze nazwane o podanej nazwie i atrybutach, może być zastapiona przez *mknod()*. Szczegóły: man 3 mkfifo
- Funkcja *open()* otwiera plik (również łącze nazwane). Możliwe jest dzieki niej ustalenie trybu otwarcia i ustawienie znaczników. Szczegóły: man 2 open.
- Funkcja *fcntl()* służy do manipulacji deskryptorem pliku. Można dzięki niej ustawić flagę O\_NONBLOCK dla potoku. Szczegóły: man 2 fcntl.
- Funkcja *perror()* wypisuje wiadomość o błędzie zwróconą przez system. Przykład użycia: if(fork() < 0) perror("fork"); Szczegóły: man 3 perror.
- Funkcja *unlink()* funkcja ta usuwa z systemu plików nazwę, która może odnosić się do dowiązania lub pliku (ostatni przypadek odpowiada operacji usunięcia pliku). Można ją wykorzystać do automatycznego usuwania łącza nazwanego. Szczegóły: man 2 unlink.

### **Zadania:**

- 1. Napisz program, który wywoła polecenie "sort nazwa.c", gdzie nazwa.c jest nazwą pliku z kodem źródłowym programu, a następnie odczyta 20 znaków zwróconych przez to polecenie i wyświetli je na ekran.
- 2. Napisz program, który uruchomi polecenie "wc" i przekaże mu na standardowe wejście dowolny ciąg znaków.
- 3. Napisz program, który stworzy potok, i wykorzysta go do przesyłania danych w obrebie jednego procesu.
- 4. Napisz program, który stworzy potok i wykorzysta go do komunikacji między dwoma spokrewnionymi procesami. Zadanie wykonaj dla dwóch przypadków: z ustawioną flagą O\_NONBLOCK i bez.
- 5. Napisz program, który podzieli się na dwa procesy komunikujące się przy pomocy potoków. Komunikacja musi być dwukierunkowa.
- 6. Napisz dwa niezależne programy, które będą się komunikowały przy pomocy kolejki FIFO. Zadanie wykonaj w dwóch wariantach, tak jak zadanie 4. Po zakończeniu komunikacji kolejkę należy usunąć.
- 7. Napisz program, w którym komunikacja między spokrewnionymi procesami będzie odbywała się w jednym kierunku za pomocą łącza nienazwanego, a w drugim za pomocą łącza nazwanego.
- 8. Stwórz programy do dialogu między dwoma użytkownikami w systemie. Do komunikacji użyj łącza FIFO stworzonego za pomocą funkcji mknod.
- 9. Napisz program, który wygeneruje cztery procesy. Każdy z tych procesów będzie się komunikował z następnym za pomocą łącza nienazwanego. Pierwszy proces wyśle przez swoje łącze liczby 1,2,3 i 4. Każdy kolejny zwiększy każdą z nich o 1, a ostatni wypisze je na ekranie.
- 10. Napisz trzy programy komunikujące się przez łącza FIFO. Pierwszy program będzie wysyłał kolejne liczby parzyste, drugi kolejne liczby nieparzyste, a trzeci będzie odbierał te liczby i je sumował. Wszystkie procesy powinny wyświetlać wyniki pracy na ekranie.